# **An Introduction To OneNote**

Long gone are the days of carrying around notebooks and pens to jot down your thoughts and ideas. With the technological advancements in recent years, notetaking has become digital, efficient, and easily accessible. OneNote, a powerful application developed by Microsoft, has revolutionized the way we capture, organize, and share information.

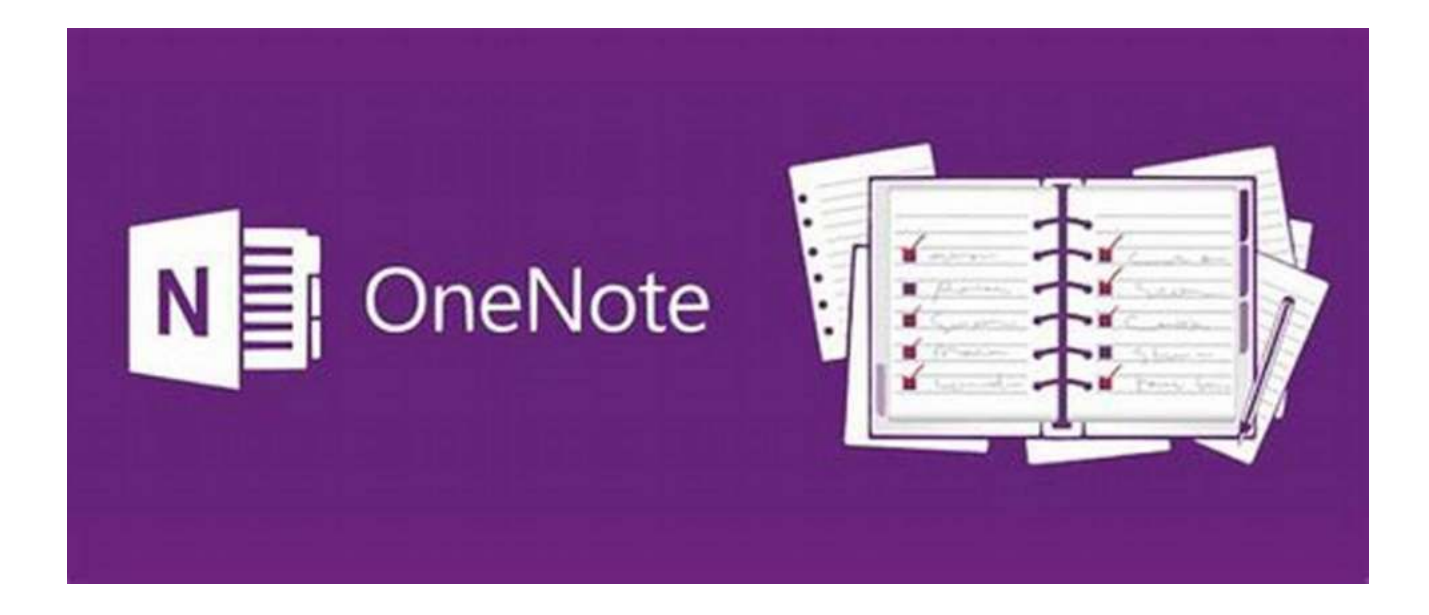

#### **What is OneNote?**

OneNote is a digital note-taking and organizational tool that allows you to create, store, and access your notes across multiple devices. Whether you are using a computer, tablet, or smartphone, you can utilize OneNote to capture text, images, audio recordings, and even handwritten notes. This flexibility makes it the perfect tool for students, professionals, and anyone looking to streamline their notetaking process.

> **[An Introduction To Onenote: How Onenote Can](http://dl.neutronbyte.com/pdf-file/Wa18oYTP/e/wjkK/OPMw/RoDJN/An-Introduction-To-Onenote-How-Onenote-Can-Increase-Your-Efficiency.pdf) Increase Your Efficiency** by Brian Sheldon (Kindle Edition) **\*\*\*\*\*** 5 out of 5

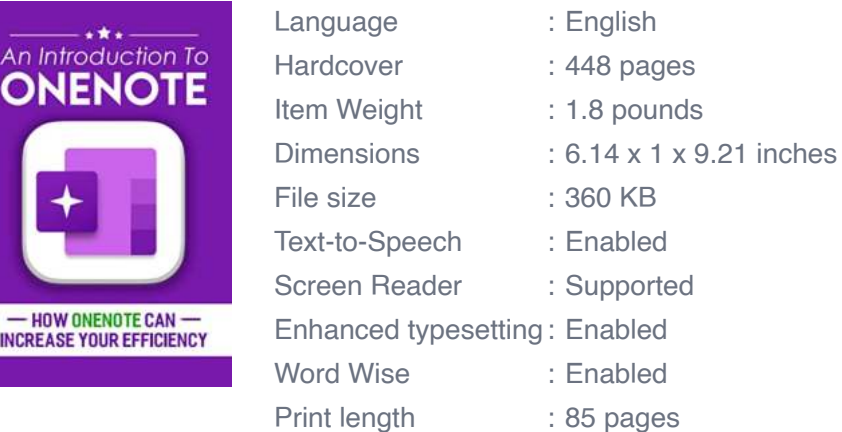

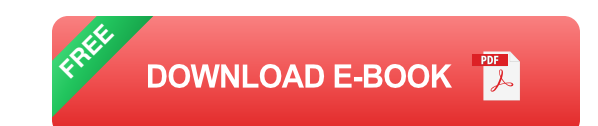

Lending : Enabled

#### **Getting Started with OneNote**

To get started with OneNote, you first need to create a Microsoft account if you don't already have one. Once you have an account, you can access OneNote through the web application or download the desktop version for offline use.

When you launch OneNote for the first time, you will notice a familiar notebooklike interface. You can create notebooks for different subjects or projects, and within each notebook, you can create sections and pages to further organize your notes. Think of it as having a virtual binder where you can easily flip between different sections and pages.

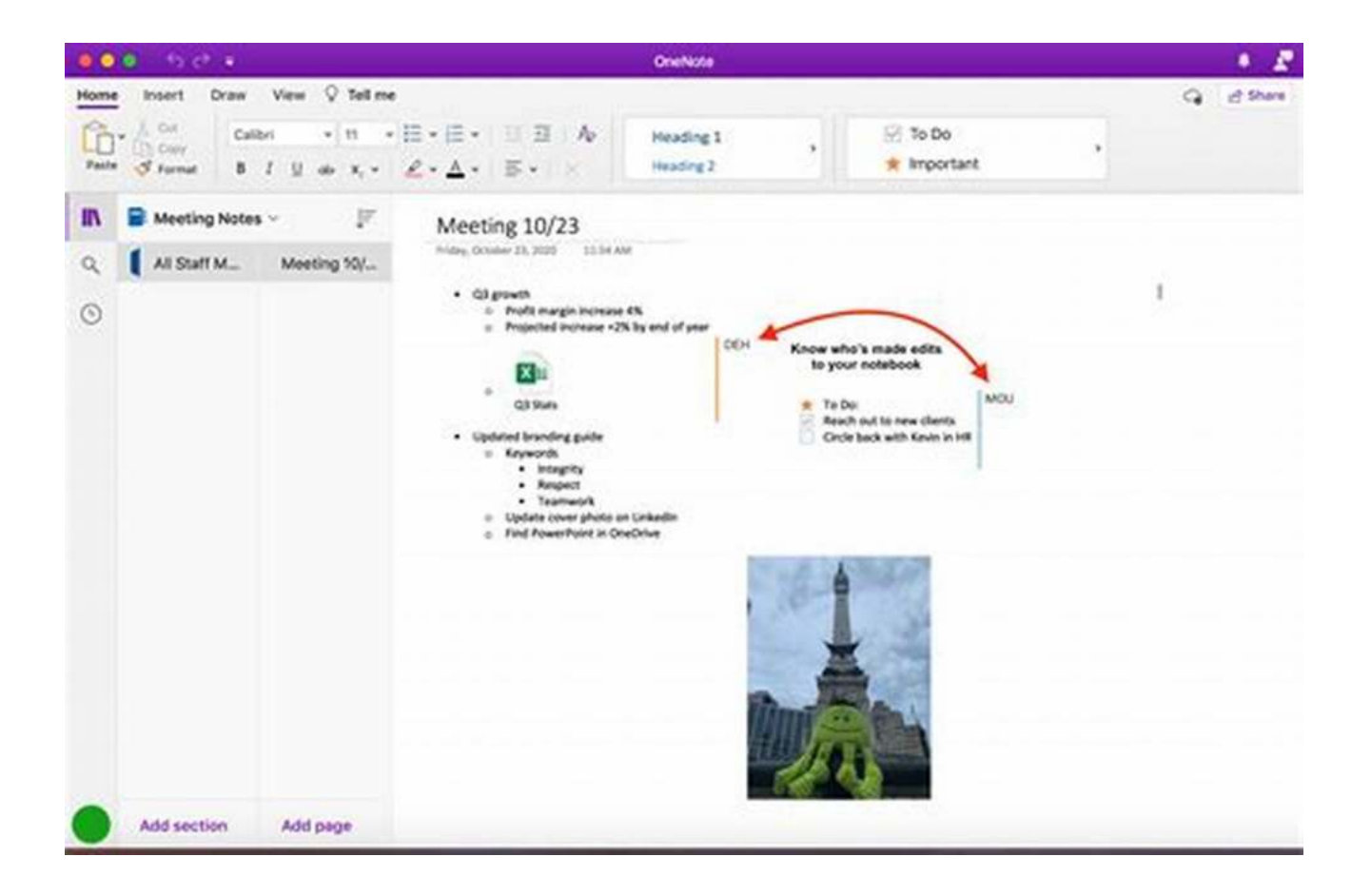

One of the standout features of OneNote is its versatility in capturing information. Whether you prefer typing, drawing, or inserting images and audio recordings, OneNote has you covered. With the click of a button, you can switch between typing and drawing modes, making it easy to jot down quick notes or sketch diagrams and mind maps.

#### **Features and Functions of OneNote**

OneNote offers a wide range of features and functions to enhance your notetaking experience. Some of the key features include:

**Tags:** OneNote allows you to add tags to your notes, making it easy to  $\bar{\phantom{a}}$ categorize and search for specific information.

- **Audio and Video Recording:** You can record audio or video directly within OneNote, enabling you to capture lectures, meetings, or personal voice memos.
- **Collaborative Editing:** OneNote allows multiple users to collaborate on the same notebook in real-time, making it ideal for group projects or team brainstorming sessions.
- **Integration with Other Applications:** OneNote seamlessly integrates with other Microsoft applications, such as Outlook, Word, and PowerPoint, allowing you to easily share and transfer information.
- **Search and Organization:** OneNote provides powerful search functionality, allowing you to quickly find specific text, images, or audio recordings within your notes. You can also use the built-in organization tools to rearrange and structure your content.

#### **Benefits of Using OneNote**

There are numerous benefits to using OneNote for your note-taking needs. Here are just a few advantages:

- **Accessibility:** With OneNote, your notes are available on all your devices, allowing you to access and modify them from anywhere. Whether you are using a laptop, tablet, or smartphone, you can synchronize your notes for seamless integration.
- **Organization:** OneNote provides a hierarchical structure that allows you to organize your notes in a way that makes sense to you. With notebooks, sections, and pages, you can easily manage and navigate through your content.
- **Collaboration:** OneNote's collaborative features make it ideal for group work n. or team projects. You can share notebooks with others, co-edit in real-time, and leave comments and feedback on specific sections or pages.
- **Flexibility:** Whether you prefer typing, writing, drawing, or inserting u, multimedia content, OneNote offers the flexibility to capture information in various formats.
- **Integration:** OneNote seamlessly integrates with other Microsoft ú. applications, enhancing your productivity and allowing for easy sharing and collaboration.

OneNote is a powerful tool that simplifies and enhances the way we take notes. Its versatility, accessibility, and robust set of features make it a must-have application for all note-takers, students, professionals, and creatives alike. Whether you are looking to streamline your personal organization or collaborate with others, OneNote is the ultimate digital notebook that will revolutionize your note-taking experience.

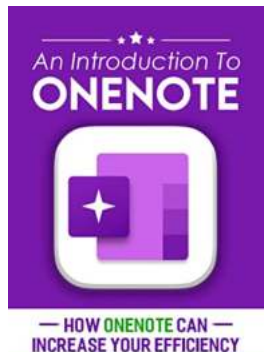

**[An Introduction To Onenote: How Onenote Can](http://dl.neutronbyte.com/pdf-file/Wa18oYTP/e/wjkK/OPMw/RoDJN/An-Introduction-To-Onenote-How-Onenote-Can-Increase-Your-Efficiency.pdf)**

**Increase Your Efficiency** by Brian Sheldon (Kindle Edition)

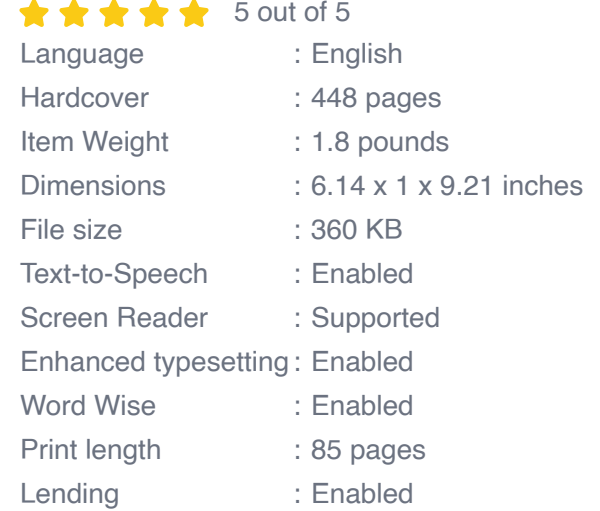

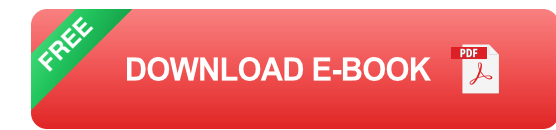

Would you like to investigate all parts of OneNote, and tips to involve it for better efficiency? This book will help you.

This book depicts the essential elements of this progressive application and gives you the scoop on what's going on with OneNote in 2016. While perusing this book you'll find how to coordinate this product into your life and exploit its many highlights - regardless of sort of work you do!

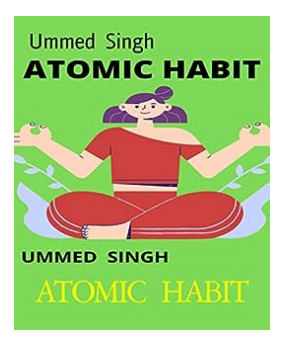

#### **[The Atomic Habit Revolution: Unleashing Your](https://bookshelfspot.com/reading/atomic-habit-brian-sheldon.html) True Potential**

Are you tired of setting goals and failing to achieve them, time and time again? Do you often find yourself stuck in unhealthy habits that are holding you back from reaching...

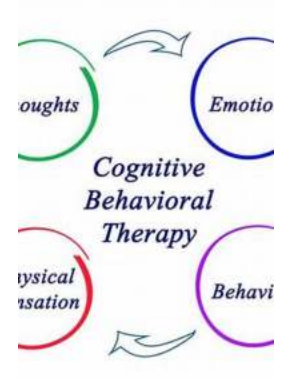

#### **[The Ultimate Guide to Research And Practice In](https://bookshelfspot.com/reading/cognitive-behavioural-therapy-research-and-practice-in-health-and-social-care.html) Health And Social Care**

Health and social care play vital roles in our society. Extensive research and continuous practice in these fields are essential for improving healthcare...

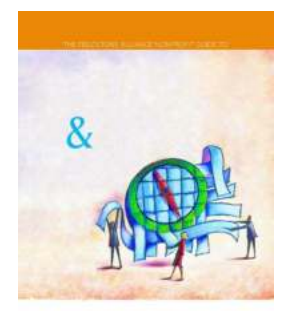

### **The Wilder Nonprofit Field Guide: Crafting [Effective Mission And Vision for Sustainable](https://bookshelfspot.com/reading/the-wilder-nonprofit-field-guide-to-crafting-effective-mission-and-vision-statements.html) Success**

An Essential Resource for Nonprofits and Social Enterprises An to the Wilder Nonprofit Field Guide When it...

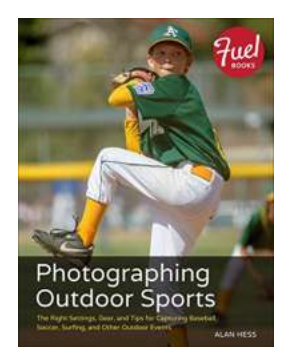

### **[Photographing Outdoor Sports: A Guide by](https://bookshelfspot.com/Photographing%20Outdoor%20Sports%20A%20Guide%20by%20Alan%20Hess.pdf) Alan Hess**

Do you have a passion for outdoor sports and a knack for capturing the perfect moment? If so, you're in for a treat! In this comprehensive guide, we'll dive...

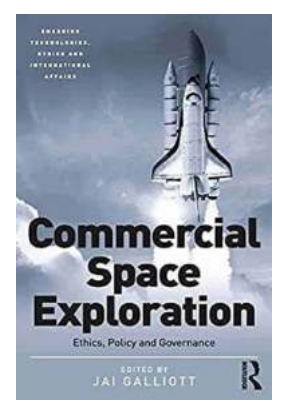

## **[Ethics Policy and Governance: Emerging](https://bookshelfspot.com/Ethics%20Policy%20and%20Governance%20Emerging%20Technologies%2C%20Ethics%2C%20and%20International%20Implications.pdf) Technologies, Ethics, and International Implications**

Emerging technologies have revolutionized various industries, bringing unprecedented advancements and transforming the way we live and work. However, with new...

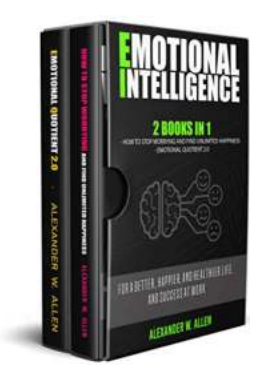

### **[How To Stop Worrying And Find Unlimited](https://bookshelfspot.com/How%20To%20Stop%20Worrying%20And%20Find%20Unlimited%20Happiness%20Emotional%20Quotient.pdf) Happiness: Emotional Quotient**

Are you constantly filled with worries and doubts about the future? Do you find yourself constantly searching for happiness, only to be left feeling unfulfilled? If so,...

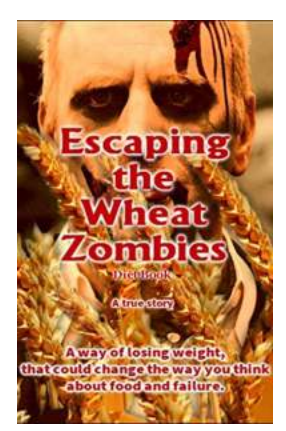

#### **[Escaping The Wheat Zombies Diet](https://bookshelfspot.com/Escaping%20The%20Wheat%20Zombies%20Diet.pdf)**

Are you tired of feeling like a wheat zombie, mindlessly consuming bread, pasta, and other wheat-based products every day? Well, it's time to break free from...

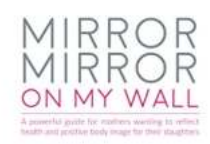

#### **Mirror Mirror On My Wall: Discover the [Astonishing Self-Reflection Power of Mirrors](https://bookshelfspot.com/Mirror%20Mirror%20On%20My%20Wall%20Discover%20the%20Astonishing%20Self-Reflection%20Power%20of%20Mirrors.pdf)**

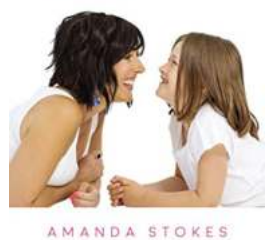

Have you ever stared at yourself in the mirror and wondered who the person staring back at you really is? Mirrors have been one of the most overlooked yet influential...